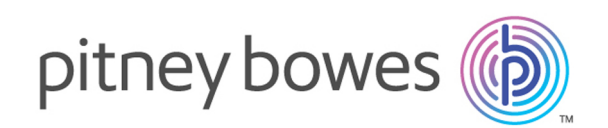

# Spectrum Technology Platform Version 12.0

Global Sentry-Handbuch

# Inhalt

## 1 - Erste [Schritte](#page-2-0)

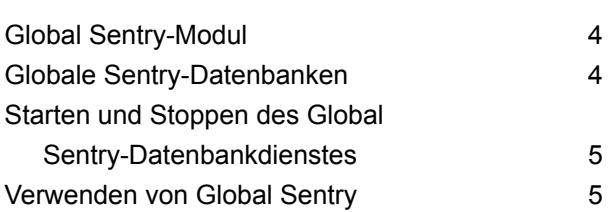

## 2 - Der Global [Sentry-Dienst](#page-6-0)

[GlobalSentry](#page-7-0) 8

# <span id="page-2-0"></span>1 - Erste Schritte

## In this section

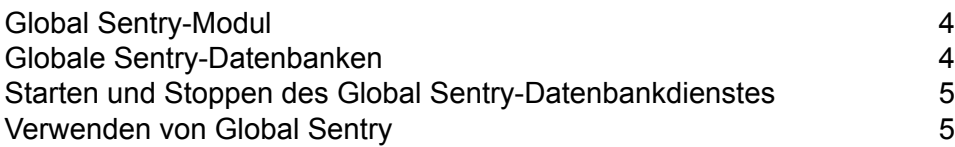

# <span id="page-3-0"></span>Global Sentry-Modul

Das Global Sentry-Modul vergleicht Ihre Datensätze mit den Überwachungslisten der Regierung, damit Sie Länder, Personen und Organisationen in Ihren Daten identifizieren können, denen durch die weltweiten Regierungen Finanzsanktionen auferlegt wurden. Das Global Sentry-Modul bezieht sich auf die spezifischen Anforderungen des USA PATRIOT Act und ähnlicher Gesetze.

Das Global Sentry-Modul identifiziert Übereinstimmungen zwischen Ihren Datensätzen und Entitäten auf den folgenden Regierungslisten zur Überwachung:

- Australian Government Department of Foreign Affairs and Trade
- Bank of England
- Europäische Union Common and Foreign Security Policy
- Office of Superintendent of Financial Institutions of Canada
- U.S. Bureau of Industry and Security Denied Persons List
- U.S. Bureau of Industry and Security Unverified List
- U.S. Treasury Office of Foreign Assets Control
- U.S Department of State Directorate of Defense Trade Controls List of Statutorily Debarred **Parties**

Global Sentry bietet optimierte Regeln für Vergleiche und Bewertungen sowie eine Wissensdatenbank mit Namen aus 120 Kulturen und dazugehörigen Geschlechts- und Namensvariantendaten, um Übereinstimmungen zwischen Ihren Daten und den Überwachungslisten zu finden. Die Vergleiche erfolgen mit sanktionierten Ländern, Namen, Adressen, ID-Nummern und anderen Informationen wie Geburtstagen, um eine Gesamtrisikopunktzahl bereitzustellen. Diese Informationen ermöglichen es Ihrer Organisation, eine Entscheidung zu treffen, ob eine bestimmte Transaktion blockiert werden soll oder nicht.

<span id="page-3-1"></span>Das Global Sentry-Modul nutzt Schritte aus dem Universal Name-Modul, Data Normalization-Modul und Advanced Matching-Modul.

## Globale Sentry-Datenbanken

Global Sentry verwendet die gleichen Datenbanken wie die Advanced Matching-, Data Normalizationund Universal Naming-Module.

Es erfordert zudem die folgenden Datenbanken für die Verwendung im Echtzeitmodus:

- ofac.db
- pep.db
- sanctions.db

Die folgenden Datenbanken sind erforderlich, um Global Sentry im Batchmodus auszuführen:

- globalsentrydb.addresses-ofac.csv
- globalsentrydb.fullNames-ofac.csv
- globalsentrydb.ids-ofac.csv
- globalsentrydb.names-ofac.csv
- globalsentrydb.addresses-pep.csv
- globalsentrydb.fullNames-pep.csv
- globalsentrydb.ids-pep.csv
- globalsentrydb.names-pep.csv
- globalsentrydb.addresses-sanctions.csv
- globalsentrydb.fullNames-sanctions.csv
- globalsentrydb.ids-sanctions.csv
- globalsentrydb.names-sanctions.csv

# <span id="page-4-0"></span>Starten und Stoppen des Global Sentry-Datenbankdienstes

- Öffnen Sie unter Windows **Systemsteuerung** > **Verwaltung** > **Dienste**, und doppelklicken Sie auf **Global Sentry-Datenbankserver**.
- Unter Unix oder Linux:
	- a) Ändern Sie die Verzeichnisse in <Spectrum-Plattform>/GlobalSentryDatabase/bin.
	- b) Geben Sie ./globalsentrydb.start ein, um den Server zu starten.
	- c) Geben Sie ./globalsentrydb.stop ein, um den Server zu stoppen.

## <span id="page-4-1"></span>Verwenden von Global Sentry

Global Sentry kann im Echtzeitmodus über die Spectrum™ Technology Platform-API oder im Batch-Modus verwendet werden.

Verwenden Sie zur Nutzung von Global Sentry im Echtzeitmodus die Spectrum™ Technology Platform, um auf die folgenden Dienste auf dem Server zuzugreifen:

- Global Sentry
- Global Sentry Name Check
- Global Sentry Address Check
- Global Sentry ID Number Check
- Global Sentry Other Data Check

Weitere Informationen über den Zugriff auf Dienste mithilfe der API finden Sie im *Spectrum™ Technology Platform-API-Handbuch*.

Global Sentry führt die folgenden Funktionen im Batch-Modus aus:

- Global Sentry Batch
- Global Sentry Name Check Batch
- Global Sentry Address Check Batch
- Global Sentry ID Number Check Batch
- Global Sentry Other Data Check Batch

# <span id="page-6-0"></span>2 - Der Global Sentry-Dienst

In this section

[GlobalSentry](#page-7-0) 8

# <span id="page-7-0"></span>**GlobalSentry**

Der GlobalSentry-Dienst versucht, Transaktionen mit von Regierungsbehörden bereitgestellten Suchlisten abzugleichen, die Daten aus verschiedenen Ländern enthalten. Zu diesen Listen gehören:

- Denied Persons List (USA)
- Unverified List (BIS Red Flag) (USA)
- Konsolidierte Ziele mit Finanzsanktionen (Personen und Entitäten) (Großbritannien oder Europäische Union)
- Konsolidierte Liste von Personen, Gruppen und Entitäten, die EU-Finanzsanktion unterliegen (Europäische Union)
- DFAT Consolidated List (Australien)
- OSFI Consolidated List (Personen und Entitäten) (Kanada)
- Specially Designated Nationals, Terrorists, Narcotic Traffickers and other Blocked Persons List (USA)
- Statutorily Debarred Parties List (USA)
- Liste der politisch exponierten Personen (PEP)
- Die Liste der konsolidierten Sanktionen, einschließlich aller Einzelpersonen und Entitäten, auf die durch den Sicherheitsrat der Vereinten Nationen Sanktionen verhängt wurden.

Zur Findung von Übereinstimmungen werden sanktionierte Länder, Name, Adresse, ID-Nummer und andere Informationen wie DOB abgeglichen, um eine "Gesamtrisikopunktzahl" zu ermitteln. Damit kann Ihr Unternehmen die richtige Wahl treffen, bevor eine Entscheidung zum Blockieren einer bestimmten Transaktion getroffen wird. Dies vermeidet falsch-positive Ergebnisse.

In diesen Schritten wird beschrieben, wie Global Sentry Daten verarbeitet:

- **1.** Der Dienst scannt zunächst alle erforderlichen Daten in der Transaktion, um sanktionierte Länder zu identifizieren. Wenn ein sanktioniertes Land identifiziert wurde, umgeht die Transaktion alle weiteren Übereinstimmungskriterien und erhält die höchst mögliche Risikopunktzahl.
- **2.** Wenn kein sanktioniertes Land identifiziert wurde, versucht der Dienst die Transaktion mit der Global Sentry-Datenbank zu vergleichen. Dabei werden die Unterflüsse "GlobalSentry Name Check", "GlobalSentry Address Check" und "GlobalSentry ID Number Check" verwendet.
- **3.** Der Unterfluss "GlobalSentry Name Check" versucht, Personen, Entitäten und Fahrzeuge abzugleichen. Falls eine Namensübereinstimmung identifiziert wird, gibt der Dienst eine Namenspunktzahl zurück.
- 4. Der Unterfluss "GlobalSentry Address Check" versucht, Adressen mit einem Land abzugleichen. Falls eine Adressenübereinstimmung identifiziert wird, gibt der Dienst eine Adressenpunktzahl zurück.
- 5. Der Unterfluss "GlobalSentry ID Number Check" versucht die Identifikationsnummern (wie Pass, Personalausweis, Sozialversicherungsnummer oder Steuernummer) abzugleichen. Falls eine ID-Nummernübereinstimmung identifiziert wird, gibt der Dienst eine ID-Nummernpunktzahl zurück.
- **6.** Wenn eine Transaktion nicht als Namens-, Adressen- oder ID-Nummernübereinstimmung identifiziert wird, wird der Transaktionsdatensatz in die Ausgabe geschrieben und erhält eine Gesamtrisikopunktzahl von 0.
- **7.** Wenn eine Transaktion als Namens-, Adressen- oder ID-Nummernübereinstimmung identifiziert wurde, versucht der Dienst diese Transaktionen mit der Global Sentry-Datenbank abzugleichen. Dabei wird der Unterfluss "GlobalSentry Other Data Check" verwendet.
- **8.** Der Unterfluss "GlobalSentry Other Data Check" versucht, den Geburtsort, das Geburtsdatum, die Nationalität oder die Staatsangehörigkeit abzugleichen. Wenn eine Übereinstimmung identifiziert wird, gibt der Dienst eine Punktzahl für Geburtsort, Geburtsdatum, Nationalität oder Staatsangehörigkeit zurück.
- **9.** Global Sentry weist jeder Transaktion eine Gesamtrisikopunktzahl zu. Die Punktzahl ist ein Wert zwischen 0 und 16 und wird im Feld "OverallRiskLevel" zurückgegeben. Bei der Berechnung der Risikostufe berücksichtigt Global Sentry, welche Daten im Eingabedatensatz bereitgestellt wurden und welche Eingaben (falls vorhanden) mit Einträgen in der Global Sentry-Datenbank übereinstimmen. Allgemein gibt ein höherer Wert ein höheres Transaktionsrisiko an.

### **Eingabe**

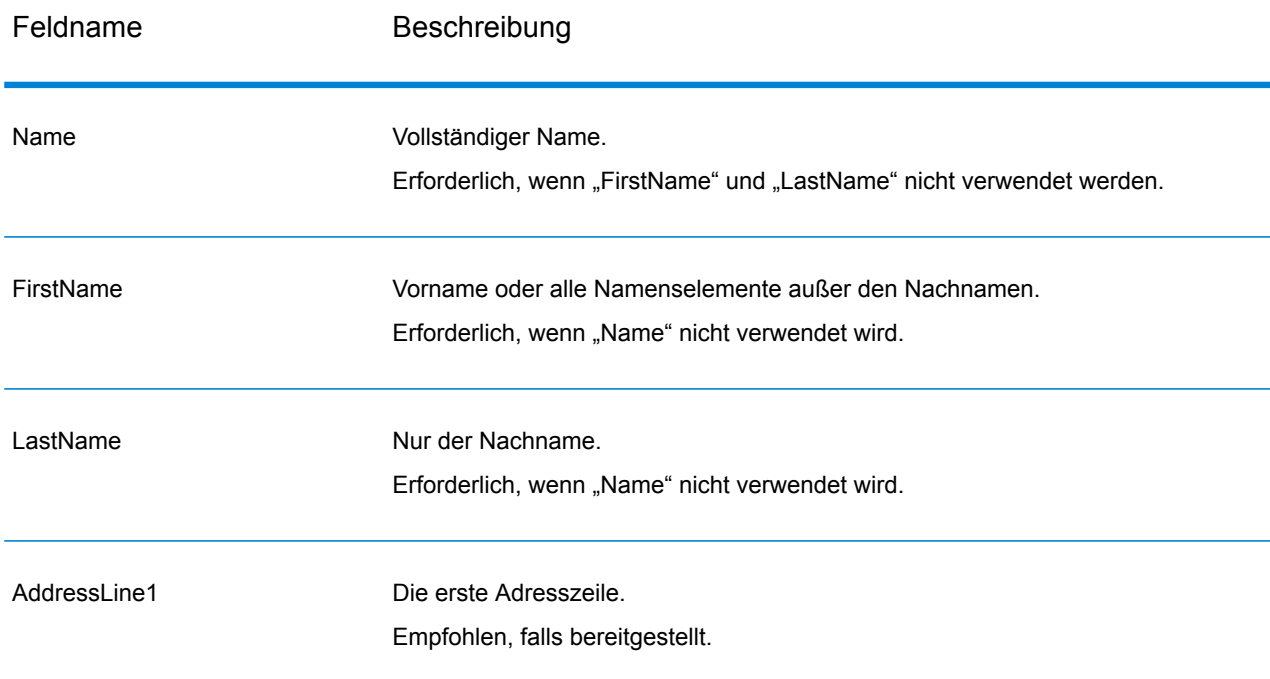

### **Tabelle 1: Global Sentry-Eingabefelder**

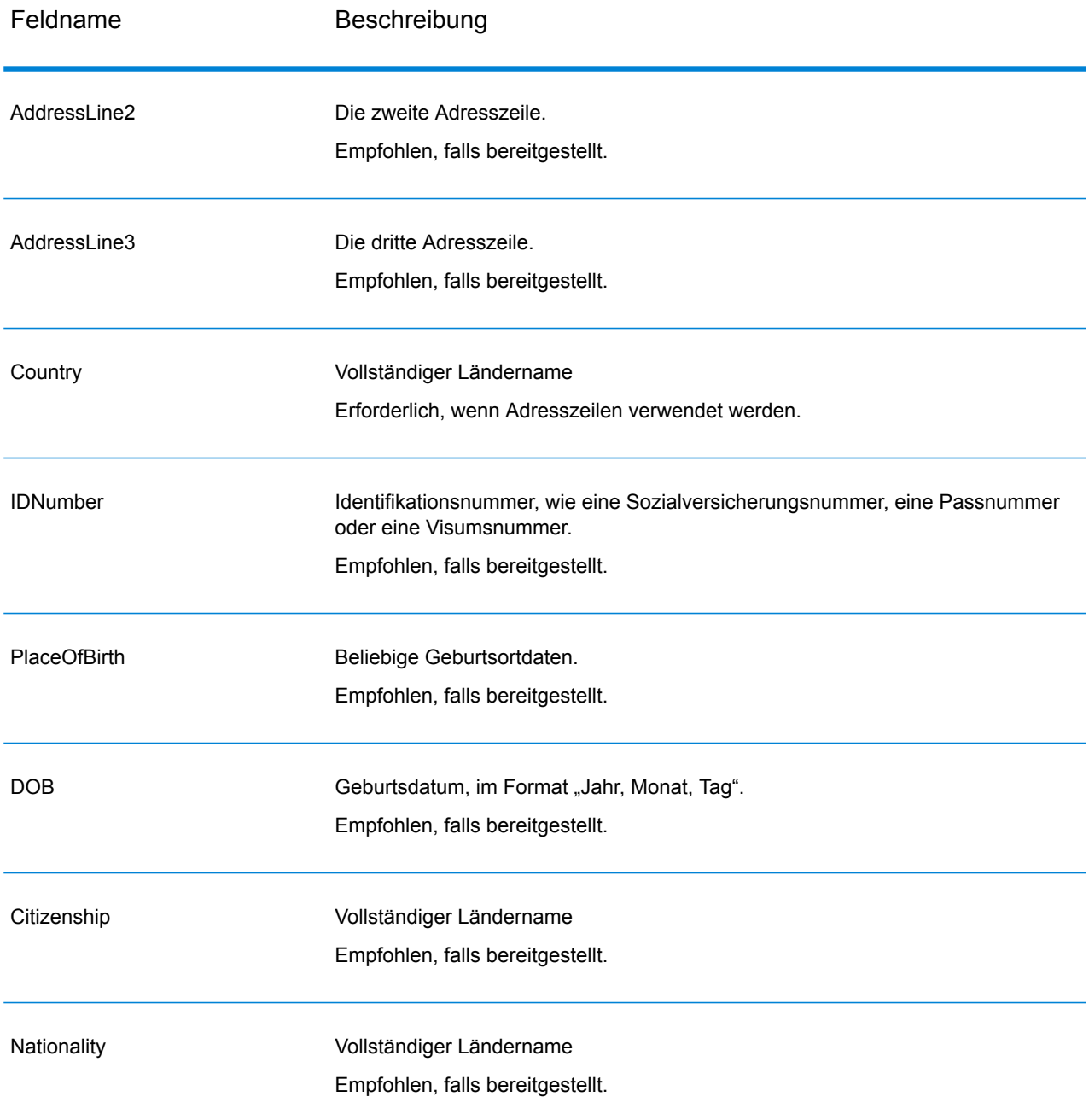

## Ausgabe

### **Tabelle 2: Global Sentry-Dienstausgabe**

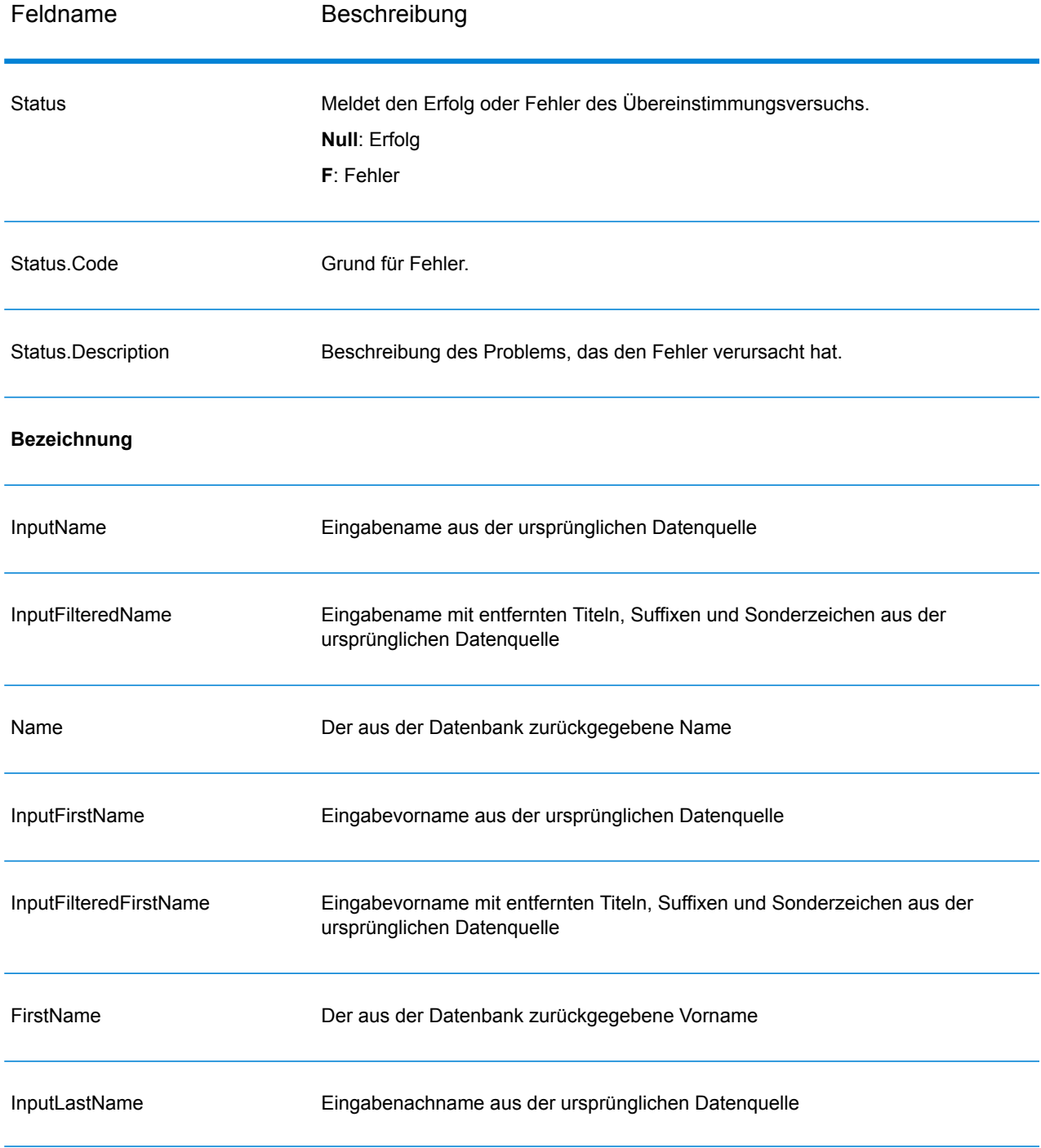

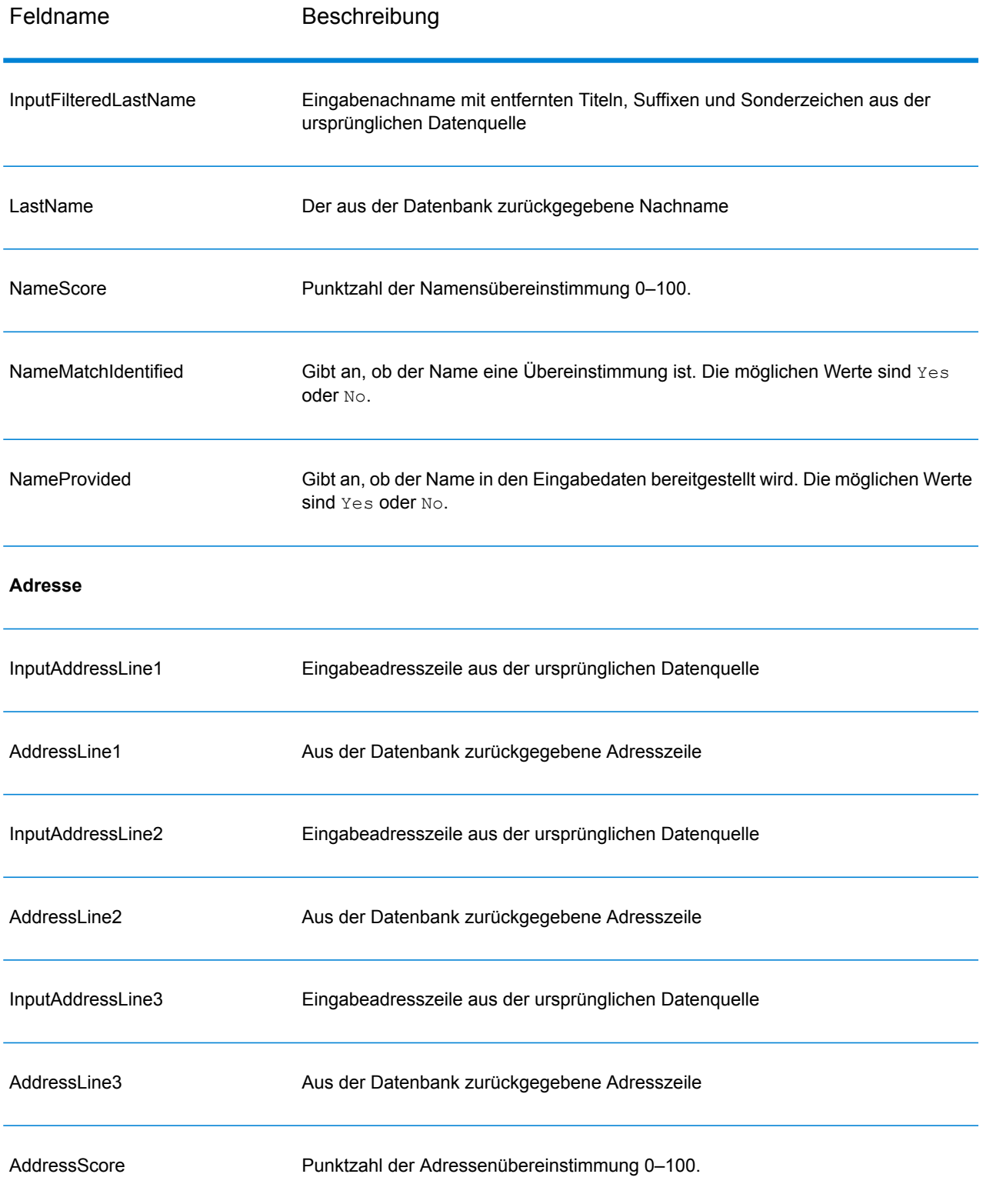

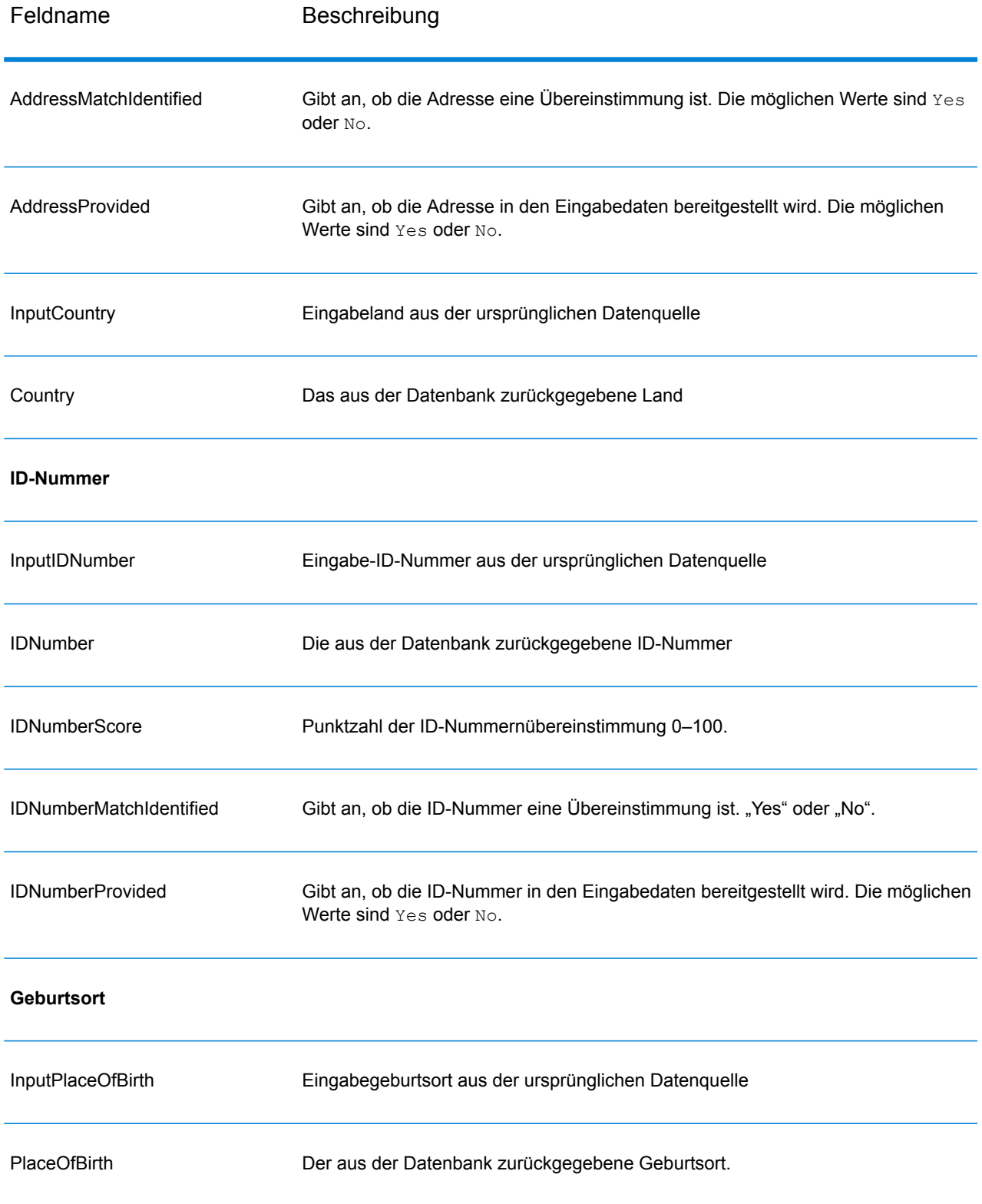

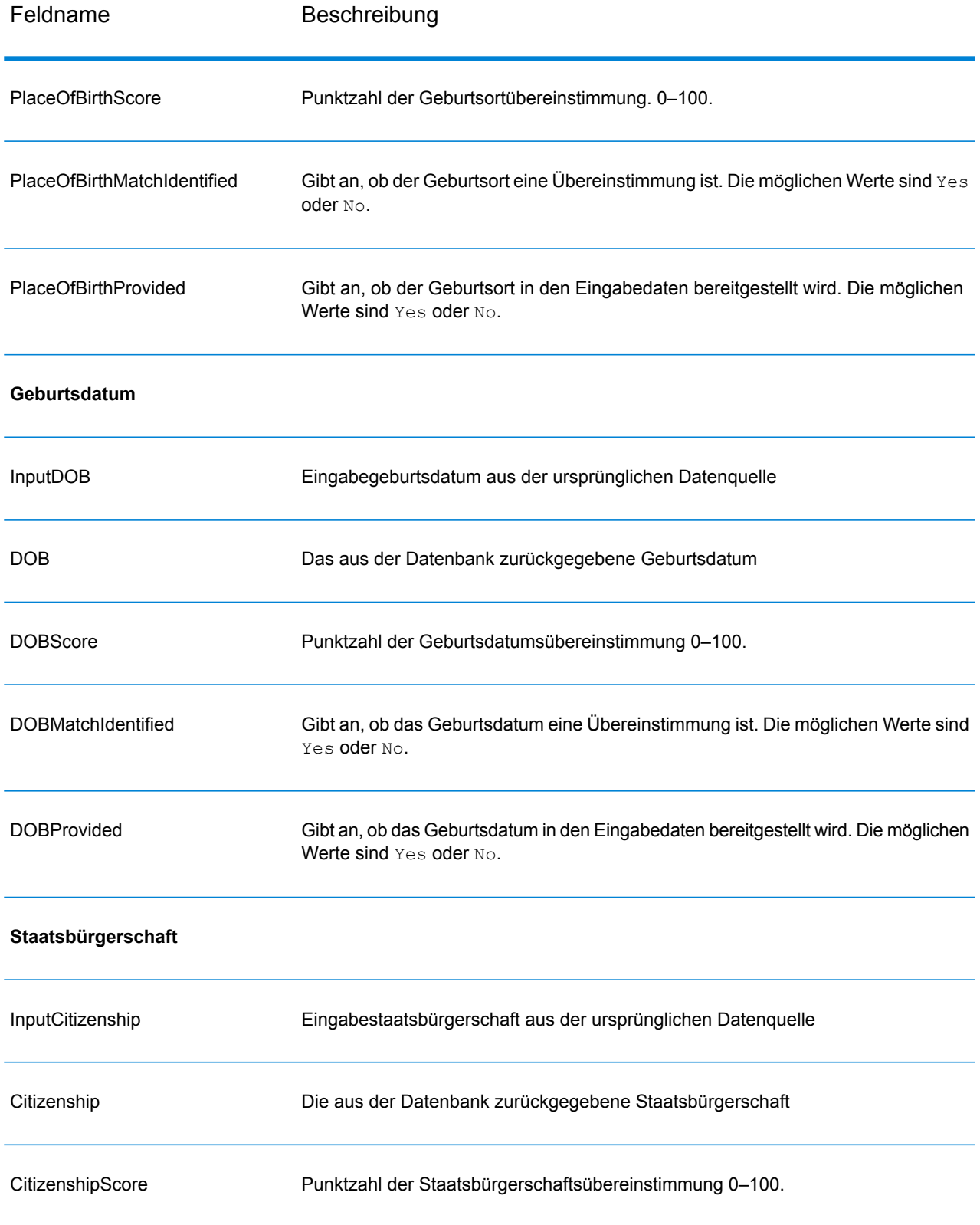

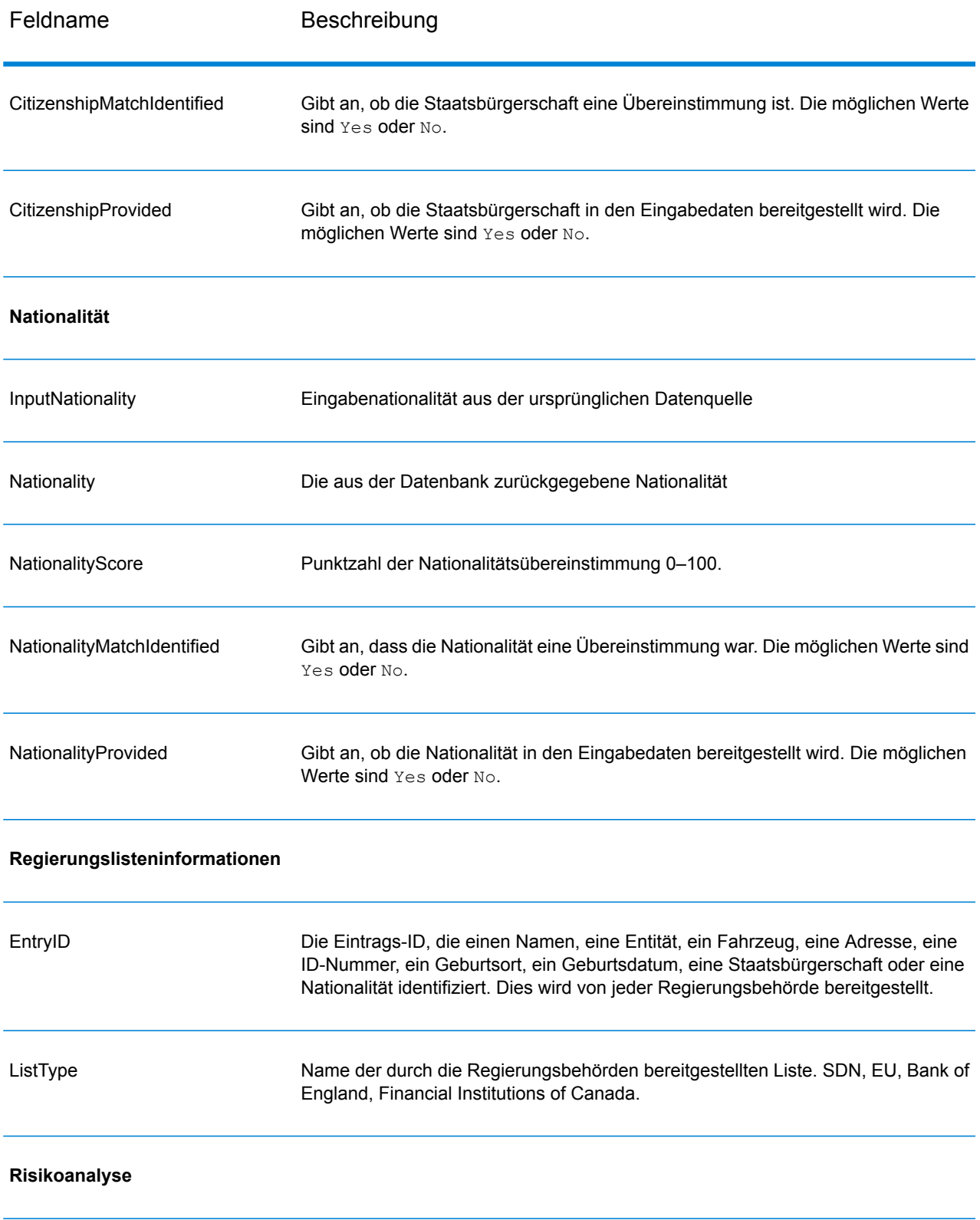

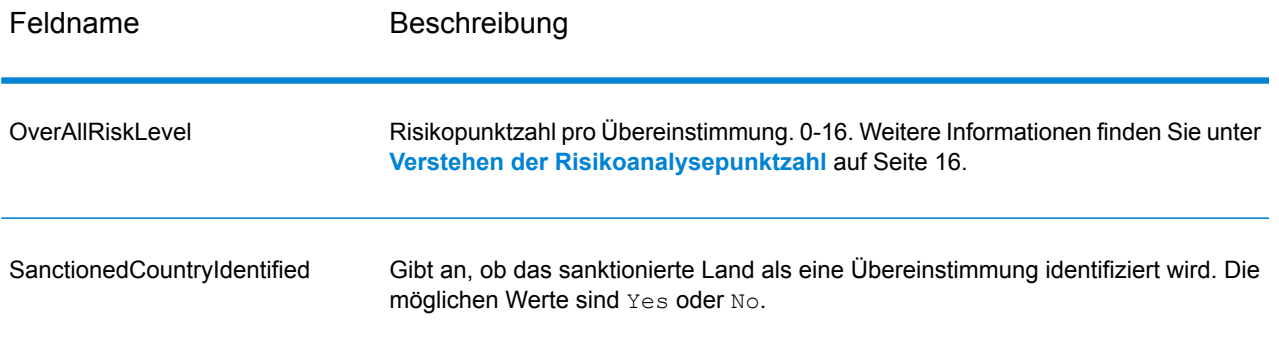

#### <span id="page-15-0"></span>**Verstehen der Risikoanalysepunktzahl**

Die Risikoanalyseverarbeitung weist jeder dieser Eingaben einen Punktwert hinzu, je nachdem ob die Eingabe bereitgestellt wurde und mit einem Datensatz in der Global Sentry-Datenbank übereinstimmt. Die Risikoanalysepunktzahl ist die Summe dieser Punktewerte. Punkte werden wie in dieser Tabelle dargestellt zugewiesen.

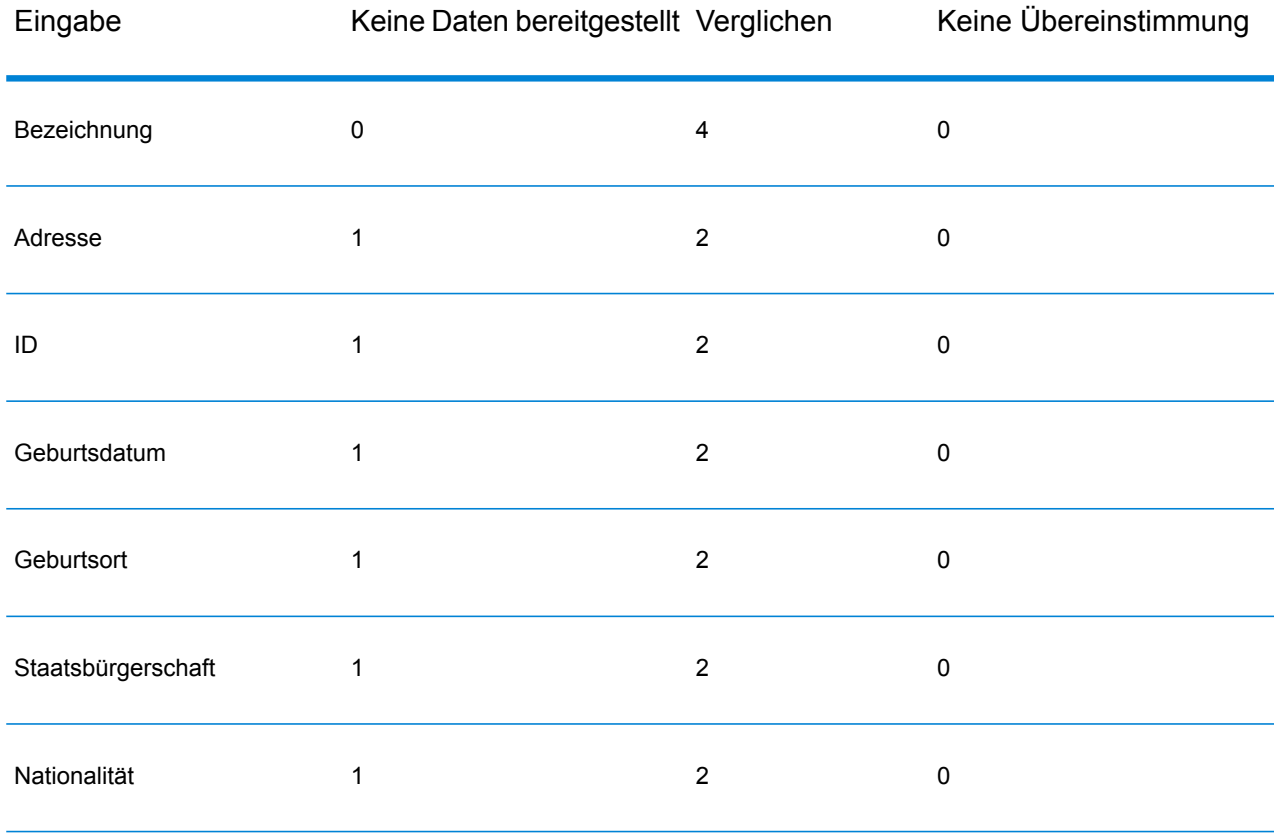

#### **Tabelle 3: Bewertungsmethode zur Ermittlung der Risikoanalysepunktzahl**

Im Allgemeinen werden jeder Eingabe, die mit der Datenbank übereinstimmt, 2 Punkte zugewiesen; "Name" ist die Ausnahme. Eine Namensübereinstimmung erzielt 4 Punkte. Die Namenspunktzahl ist gemäß den Richtlinien der Quellen, einschließlich der OFAC, höher gewichtet. Die OFAC gibt an, dass eine Namensübereinstimmung wichtiger als andere Übereinstimmungsarten ist.

Wenn eine Eingabe bereitgestellt wird und nicht mit einem Datenbankeintrag übereinstimmt, werden ihr 0 Punkte zugewiesen. Dies hat keine Auswirkung auf die Gesamtrisikoeinstufung. Dies entspricht der Richtlinie, die besagt, dass eine Namensübereinstimmung gekoppelt mit einer wesentlichen Menge an zusätzlichen Daten, die nicht mit dem Datenbankeintrag übereinstimmen, nicht als "Treffer" für eine bestimmte Liste angesehen werden soll.

Wird keine Eingabe bereitgestellt, wird eine Punktzahl von 1 zugewiesen. Dadurch werden die Transaktionen mit einem höheren Risiko identifiziert, bei denen eine oder mehrere Eingaben mit der Datenbank übereinstimmen. Es gibt jedoch einige Eingaben, die nicht für Vergleiche zur Verfügung stehen. Für diese Transaktionen kann die wahre Risikostufe aufgrund der fehlenden Daten nicht genau berechnet werden. Richtlinien von Behörden wie der OFAC schlagen vor, dass Sie in diesen Fällen versuchen sollten, so viele fehlende Daten wie möglich zu ermitteln, um eine genauere Bewertung des Transaktionsrisikos zurückzugeben.

Obwohl höhere Punktzahlen Transaktionen mit höherem Risiko angeben, ist die Risikostufe allein nicht immer ausreichend, um die angemessene Aktion zu bestimmen. Grund dafür ist, dass unterschiedliche Kombination von verglichenen, nicht verglichenen und nicht bereitgestellten Eingaben zur gleichen Punktzahl führen können. Zur Bereitstellung von zusätzlichen Informationen für die Bestimmung, ob ein Verbot angemessen ist, gibt der Global Sentry-Dienst ebenfalls zwei Indikatoren für jede der sieben Eingaben zurück, die bei Vergleichen verwendet werden. Diese geben an, ob die Eingabe bereitgestellt und mit der Datenbank verglichen wurde. Dadurch können Sie zusätzliche Analysen für Transaktionen durchführen, die sich im mittleren Risikospektrum befinden. So können Sie verstehen, ob es angemessen ist, die Transaktion der Überwachungsliste zu melden, die Transaktion für eine zusätzliche Eingabedatenbeschaffung zur genauen Risikobewertung zu kennzeichnen, die Transaktion zu genehmigen oder eine andere Aktion durchzuführen.

### Anpassen des Global Sentry-Dienstes

Global Sentry stellt fünf Datenflussvorlagen bereit, die Sie im Enterprise Designer ändern können. Jeder Datenfluss besteht aus verschiedenen Komponenten, die von der Spectrum™ Technology Platform und den Universal Name-, Data Normalization- und Advanced Matching-Modulen installiert wurden.

Die Namen der Datenflüsse lauten:

- Global Sentry
- Global Sentry Name Check
- Global Sentry Address Check
- Global Sentry ID Number Check
- Global Sentry Other Data Check
- Global Sentry Batch
- Global Sentry Name Check Batch
- Global Sentry Address Check Batch
- Global Sentry ID Number Check Batch
- Global Sentry Other Data Check Batch

# **Notices**

© 2017 Pitney Bowes Software Inc. Alle Rechte vorbehalten. MapInfo und Group 1 Software sind Marken von Pitney Bowes Software Inc. Alle anderen Marken und Markenzeichen sind Eigentum ihrer jeweiligen Besitzer.

#### *USPS® Urheberrechtshinweise*

Pitney Bowes Inc. wurde eine nicht-ausschließliche Lizenz erteilt, die die Veröffentlichung und den Verkauf von ZIP + 4<sup>®</sup> Postleitzahl-Datenbanken auf optischen und magnetischen Medien genehmigt. Folgende Marken sind Markenzeichen des United States Postal Service: CASS, CASS Certified, DPV, eLOT, FASTforward, First-Class Mail, Intelligent Mail, LACS<sup>Link</sup>, NCOA<sup>Link</sup>, PAVE, PLANET Code, Postal Service, POSTNET, Post Office, RDI, Suite<sup>Link</sup>, United States Postal Service, Standard Mail, United States Post Office, USPS, ZIP Code, und ZIP + 4. Hierbei handelt es sich jedoch nicht um eine vollständige Liste der Marken, die zum United States Postal Service gehören.

Pitney Bowes Inc. ist nicht-exklusiver Lizenznehmer von USPS® für die Verarbeitungsprozesse von NCOAL<sub>ink®</sub>.

Die Preisgestaltung jeglicher Pitney Bowes Softwareprodukte, -optionen und -dienstleistungen erfolgt nicht durch USPS® oder die Regierung der Vereinigten Staaten. Es wird auch keine Regulierung oder Genehmigung der Preise durch USPS® oder die US-Regierung durchgeführt. Bei der Verwendung von RDI™-Daten zur Berechnung von Paketversandkosten wird die Entscheidung, welcher Paketlieferdienst genutzt wird, nicht von USPS $^\circ$ oder der Regierung der Vereinigten Staaten getroffen.

#### *Datenbereitstellung und Hinweise*

Hier verwendete Datenprodukte und Datenprodukte, die in Software-Anwendungen von Pitney Bowes verwendet werden, sind durch verschiedene Markenzeichen und mindestens eines der folgenden Urheberrechte geschützt:

© Copyright United States Postal Service. Alle Rechte vorbehalten.

© 2014 TomTom. Alle Rechte vorbehalten. TomTom und das TomTom Logo sind eingetragene Marken von TomTom N.V.

#### © 2016 HERE

Fuente: INEGI (Instituto Nacional de Estadística y Geografía)

Basierend auf elektronischen Daten © National Land Survey Sweden.

© Copyright United States Census Bureau

© Copyright Nova Marketing Group, Inc.

Teile dieses Programms sind urheberrechtlich geschützt durch © Copyright 1993-2007 Nova Marketing Group Inc. Alle Rechte vorbehalten.

© Copyright Second Decimal, LLC

© Copyright Canada Post Corporation

Diese CD-ROM enthält Daten einer urheberrechtlich geschützten Datenerfassung der Canada Post Corporation.

© 2007 Claritas, Inc.

Das Geocode Address World Dataset enthält lizenzierte Daten des GeoNames-Projekts (**[www.geonames.org](http://www.geonames.org)**), die unter den Bedingungen der Creative Commons Attribution License ("Attribution License") bereitgestellt werden. Die Attribution License können Sie unter **<http://creativecommons.org/licenses/by/3.0/legalcode>** einsehen. Ihre Nutzung der GeoNames-Daten (wie im Spectrum™ Technology Platform Nutzerhandbuch beschrieben) unterliegt den Bedingungen der Attribution License. Bei Konflikten zwischen Ihrer Vereinbarung mit Pitney Bowes Software, Inc. und der Attribution License hat die Attribution License lediglich bezüglich der Nutzung von GeoNames-Daten Vorrang.

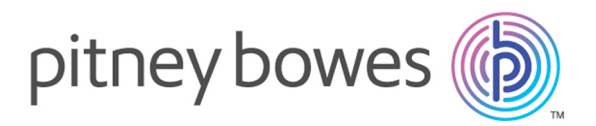

3001 Summer Street Stamford CT 06926-0700 USA

www.pitneybowes.com

© 2017 Pitney Bowes Software Inc. All rights reserved